## Gltalgas

### **Suppliers Manual**

# for management of the **Personal Area**

on IT4BUY by Ariba Network

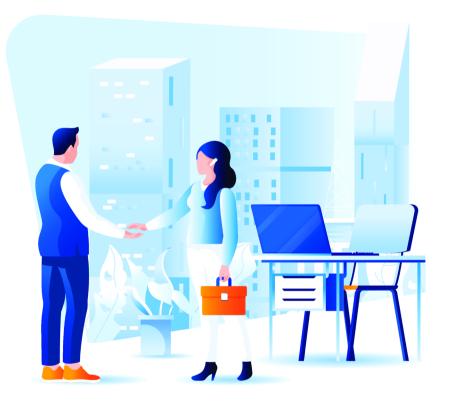

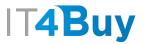

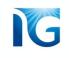

If you have completed the Registration phase, you will always access your Personal Area on IT4Buy via **<u>this link</u>** 

Type the credentials used to create your Ariba Network account into the Login template:

| Business network v           |                 |                                                                                                    |
|------------------------------|-----------------|----------------------------------------------------------------------------------------------------|
|                              |                 |                                                                                                    |
|                              |                 |                                                                                                    |
| Supplier Login               | Keep your bus   | siness growing and on track                                                                                                    |
| User Name                    | A REAL PROPERTY | SAP Supplier Financing can address your<br>working capital needs. With up to 100% in<br>payment upon approval, it's simplifies the<br>borrowing process. Available now on your |
| Password                     |                 | supplier portal and for companies based in USA.                                                                                                    |
| Login                        | Learn More      |                                                                                                    |
| Forgot Username or Password  |                 |                                                                                                    |
| New to SAP Business Network? |                 |                                                                                                    |
| Register Now or Learn More   |                 |                                                                                                    |
|                              |                 |                                                                                                    |
|                              |                 |                                                                                                    |

If you have lost your credentials, you can click on this link to recover them

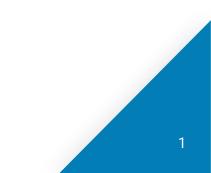

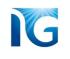

### Once you have entered your credentials, you will reach this page:

|   | SAP     Business Network ▼     Standard Account       Home     Enablement     Workbench     Catalog |                                                                                                    | c view             |       |
|---|----------------------------------------------------------------------------------------------------|----------------------------------------------------------------------------------------------------|--------------------|-------|
|   | Overview Getting started                                                                            | and the second second sec |                    |       |
|   | O<br>Enablement Tasks                                                                               |                                                                                                    |                    |       |
| / | ′ My widgets ♦% Customize                                                                           |                                                                                                    |                    |       |
|   | Company profile                                                                                     | My leads                                                                                                    | Download app       | ack   |
|   | 35%<br>Completed                                                                                    | You have no open leads matching your company profile. View all leads                                                                                                    | We are now mobile. | Feedb |
|   |                                                                                                    |                                                                                                    |                    | Busi  |

Click on the menu item **«Business Network»**.

From the drop-down menu select **«Ariba Proposals and Questionnaires»**:

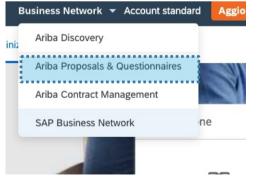

At this point you have reached your Personal Area, where you can consult all the questionnaires you have filled in for the Italgas qualification process.

| ere are no matched postings. | Welcome to the Ariba Sper<br>Ariba, Inc. administers this | nd Management site. T<br>site in an effort to ensu | This site assists in identifyir<br>ure market integrity. | ng world class supplie | ers who are market lea | aders in quality, s | service, and cost. |           |  |  |
|------------------------------|-----------------------------------------------------------|----------------------------------------------------|----------------------------------------------------------|------------------------|------------------------|---------------------|--------------------|-----------|--|--|
|                              | Events                                                    |                                                    |                                                          |                        |                        |                     |                    |           |  |  |
|                              | Title ID                                                  | End Time ↓                                         |                                                          | Event Type             |                        | Participated        |                    |           |  |  |
|                              |                                                           |                                                    |                                                          | No items               |                        |                     |                    |           |  |  |
|                              | Registration Questionn                                    | aires                                              |                                                          |                        |                        |                     |                    |           |  |  |
|                              | Title                                                     |                                                    | П                                                        | D                      | End Time               | Ļ                   | Statu              | JS        |  |  |
|                              | ▼ Status: Aperto (1)                                      |                                                    |                                                          |                        |                        |                     |                    |           |  |  |
|                              | Questionario Fornitore di Regis                           | strazione                                          | C                                                        | oc844756674            | 1/19/6105              | 5 4:22 PM           | Regi               | stered    |  |  |
|                              | Qualification Questionr                                   | naires                                             |                                                          |                        |                        |                     |                    | Π         |  |  |
|                              | Title                                                     | ID                                                 | End Time ↓                                               | Commodity              |                        |                     | Regions            | Status    |  |  |
|                              | ▼ Status: Completato (1)                                  |                                                    |                                                          |                        |                        |                     |                    |           |  |  |
|                              | Questionario di Qualifica                                 | Doc844776848                                       | 12/27/2021 2:25 PM                                       | [BB04AC01] (           | GENERATORI TER         | View more           | ITA Italia         | Qualified |  |  |
|                              | Questionnaires                                            |                                                    |                                                          |                        |                        |                     |                    | ■ ×       |  |  |
|                              | Title                                                     |                                                    |                                                          | ID                     | End Time ↓             | Commodity           | Regions Sta        | tus       |  |  |
|                              | ▼ Status: Aperto (11)                                     |                                                    |                                                          |                        |                        |                     |                    |           |  |  |
|                              | ISO 9001 (Sistema di Gestione                             | e Qualità)                                         |                                                          | Doc844947991           | 1/26/2022 2:32 PM      | (no value)          | (no value) Not     | Responded |  |  |

IG

The features include one for **customising the display** of items on the page. Click on the grid symbol on the right of each section. A menu will open where you can select the display options:

| There are no matched postings. | Welcome to the Ariba Spend<br>Ariba, Inc. administers this s | Welcome to the Ariba Spend Management site. This site assists in identifying world class suppliers who are market leaders in quality, service, and cost.<br>Ariba, Inc. administers this site in an effort to ensure market integrity. |                    |              |                   |                     |                        |  |
|--------------------------------|--------------------------------------------------------------|----------------------------------------------------------------------------------------------------|--------------------|--------------|-------------------|---------------------|------------------------|--|
|                                | Events                                                       |                                                                                                    |                    |              |                   |                     |                        |  |
|                                | Title ID                                                     | Title ID End Time ↓ Event Type Participated                                                                                                    |                    |              |                   | Participated        | Show / Hide Columns    |  |
|                                |                                                              | No items                                                                                                    |                    |              |                   |                     | ✓ Title                |  |
|                                | Registration Questionna                                      | Registration Questionnaires                                                                                                    |                    |              |                   | ✓ ID<br>Event State |                        |  |
|                                | Title                                                        | Title                                                                                                    |                    |              | End Time          | L                   | ✓ End Time             |  |
|                                | ▼ Status: Aperto (1)                                         |                                                                                                    |                    |              |                   |                     | Status                 |  |
|                                | Questionario Fornitore di Regist                             | Questionario Fornitore di Registrazione                                                                                                    |                    |              | 1/19/6105 4       | ✓ Event Type        |                        |  |
|                                | Qualification Questionn                                      | aires                                                                                                    |                    |              |                   |                     | ✓ Participated         |  |
|                                | Title                                                        | ID                                                                                                    | End Time ↓         | Commodity    |                   |                     | Group by Column        |  |
|                                | ▼ Status: Completato (1)                                     |                                                                                                    |                    |              |                   |                     | Title                  |  |
|                                | Questionario di Qualifica                                    | Doc844776848                                                                                                    | 12/27/2021 2:25 PM | [BB04AC01] C | GENERATORI TER V  | /iew more           | ID                     |  |
|                                | Questionnaires                                               |                                                                                                    |                    |              |                   |                     | End Time<br>Event Type |  |
|                                | Title                                                        |                                                                                                    |                    | ID           | End Time ↓        | Commodity           | Re Participated        |  |
|                                | ▼ Status: Aperto (11)                                        | ▼ Status: Aperto (11)                                                                                                    |                    |              |                   |                     | Grouping Expansion     |  |
|                                | ISO 9001 (Sistema di Gestione                                | ISO 9001 (Sistema di Gestione Qualità)                                                                                                    |                    |              | 1/26/2022 2:32 PM | (no value)          | (nc<br>✓ Collapse All  |  |
|                                | Questionario SOA - OS19                                      |                                                                                                    |                    | Doc844947979 | 1/26/2022 2:32 PM | (no value)          | (nc Expand All         |  |
|                                |                                                              |                                                                                                    | • • • •            | B 011017007  | 1/00/0000 8:31 PM | (no value)          | (nc                    |  |

IG

Instead, by clicking on one of the questionnaires, you can see details of all the information you entered:

| There are no matched postings. |                                  | come to the Ariba Spend Management site. This site assists in identifying world class suppliers who are market leaders in quality, service, and cost.<br>a, Inc. administers this site in an effort to ensure market integrity. |                    |              |                   |              |                |           |
|--------------------------------|----------------------------------|----------------------------------------------------------------------------------------------------|--------------------|--------------|-------------------|--------------|----------------|-----------|
|                                | Events                           |                                                                                                    |                    |              |                   |              |                |           |
|                                | Title ID                         | End Time ↓                                                                                                    |                    | Event Type   |                   | Participated |                |           |
|                                |                                  | No items                                                                                                    |                    |              |                   |              |                |           |
|                                | Registration Questionna          | ires                                                                                                    |                    |              |                   |              |                | Π         |
|                                | Title                            |                                                                                                    | ID                 | )            | End Time          | 1            | Statu          | S         |
|                                | ▼ Status: Aperto (1)             |                                                                                                    |                    |              |                   |              |                |           |
|                                | Questionario Fornitore di Regist | razione                                                                                                    | D                  | oc844756674  | 1/19/6105         | 5 4:22 PM    | Regis          | stered    |
|                                | Qualification Questionna         | aires                                                                                                    |                    |              |                   |              |                |           |
|                                | Title                            | ID                                                                                                    | End Time ↓         | Commodity    |                   |              | Regions        | Status    |
|                                | ▼ Status: Completato (1)         |                                                                                                    |                    |              |                   |              |                |           |
|                                | Questionario di Qualifica        | Doc844776848                                                                                                    | 12/27/2021 2:25 PM | [BB04AC01] C | ENERATORI TER     | View more    | ITA Italia     | Qualified |
|                                | Questionnaires                   |                                                                                                    |                    |              |                   |              |                | ■ >       |
|                                | Title                            |                                                                                                    |                    | ID           | End Time ↓        | Commodity    | Regions Stat   | us        |
|                                | ▼ Status: Aperto (11)            |                                                                                                    |                    |              |                   |              |                |           |
|                                | ISO 9001 (Sistema di Gestione d  | Qualità)                                                                                                    |                    | Doc844947991 | 1/26/2022 2:32 PM | (no value)   | (no value) Not | Responded |

#### The details of the questionnaire selected shows a summary of all the answers provided and a series of

features:

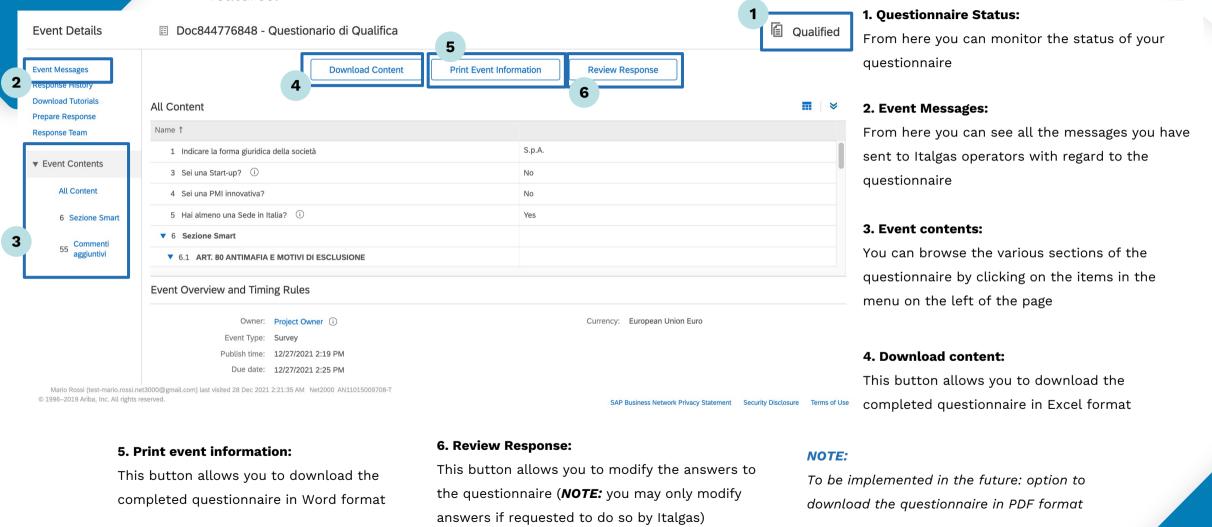